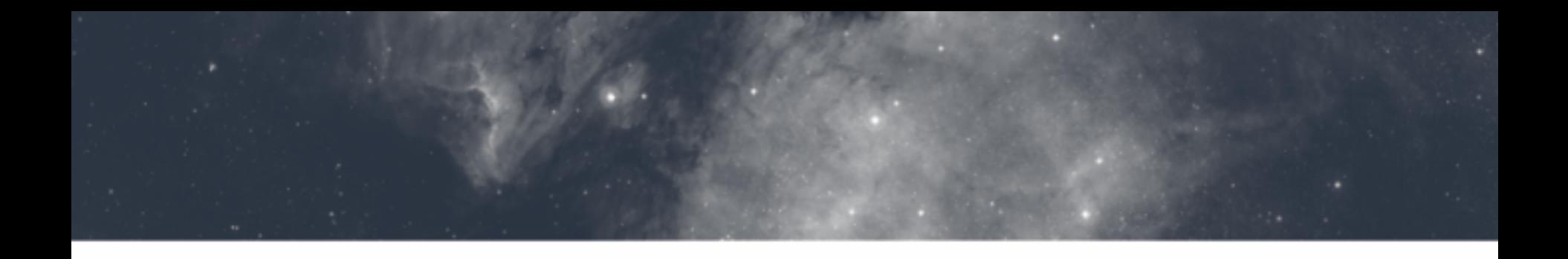

# **Building up a** Time Series Data Model

M.Louys, F. Bonnarel, L. Michel, A. Nebot, M. Cresitello Dittmar, B.Cecconni, T. Boch, S.Derrière, Gilles Landais

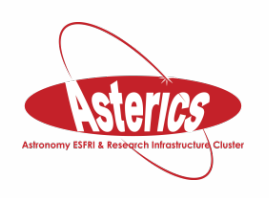

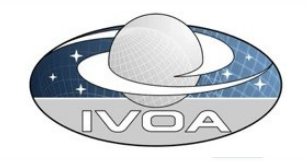

# Which Time Domain Data to cover?

- Time series is considered in a large sense as a collection of data samples, taken along a sequence of time stamps.
- F=f(t), with  $F$  being
	- $-$  a simple value for a measure,
	- $-$  One structured measure with value, error, precision, etc.
	- $-$  Multiple values (e.g. multi-wavelength)
	- $-$  A dataset itself, e.g. the data product resulting of an observation: spectrum, image, cube, etc.
- F is a dataset, observed in one go or compiled from various observations

# Minimal metadata needed

- F has a set of measures along some observed physical axes
	- $-$  Position, spectral band, polarimetry,
	- $-$  Observables varying with time : velocity, flux, mag, etc.
	- Rich description of Time axis properties
- Search for Time domain data:
	- $-$  When are the time stamps taken and how ?
	- Which observable quantities (measures) are available for a timeseries dataset?
	- $-$  Which axes together with their coordinate system?

### Various combinations use cases

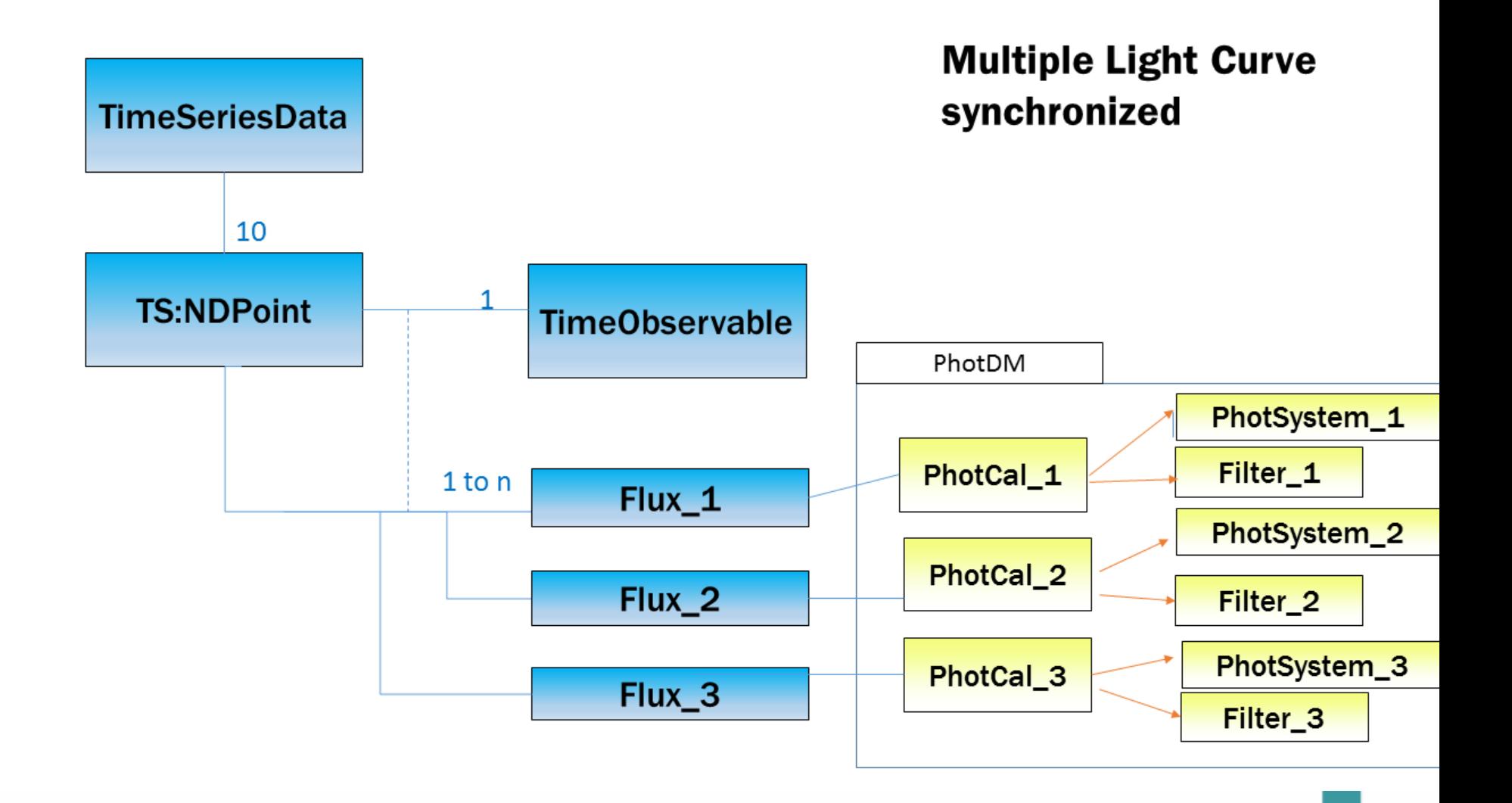

# Ultracam time series

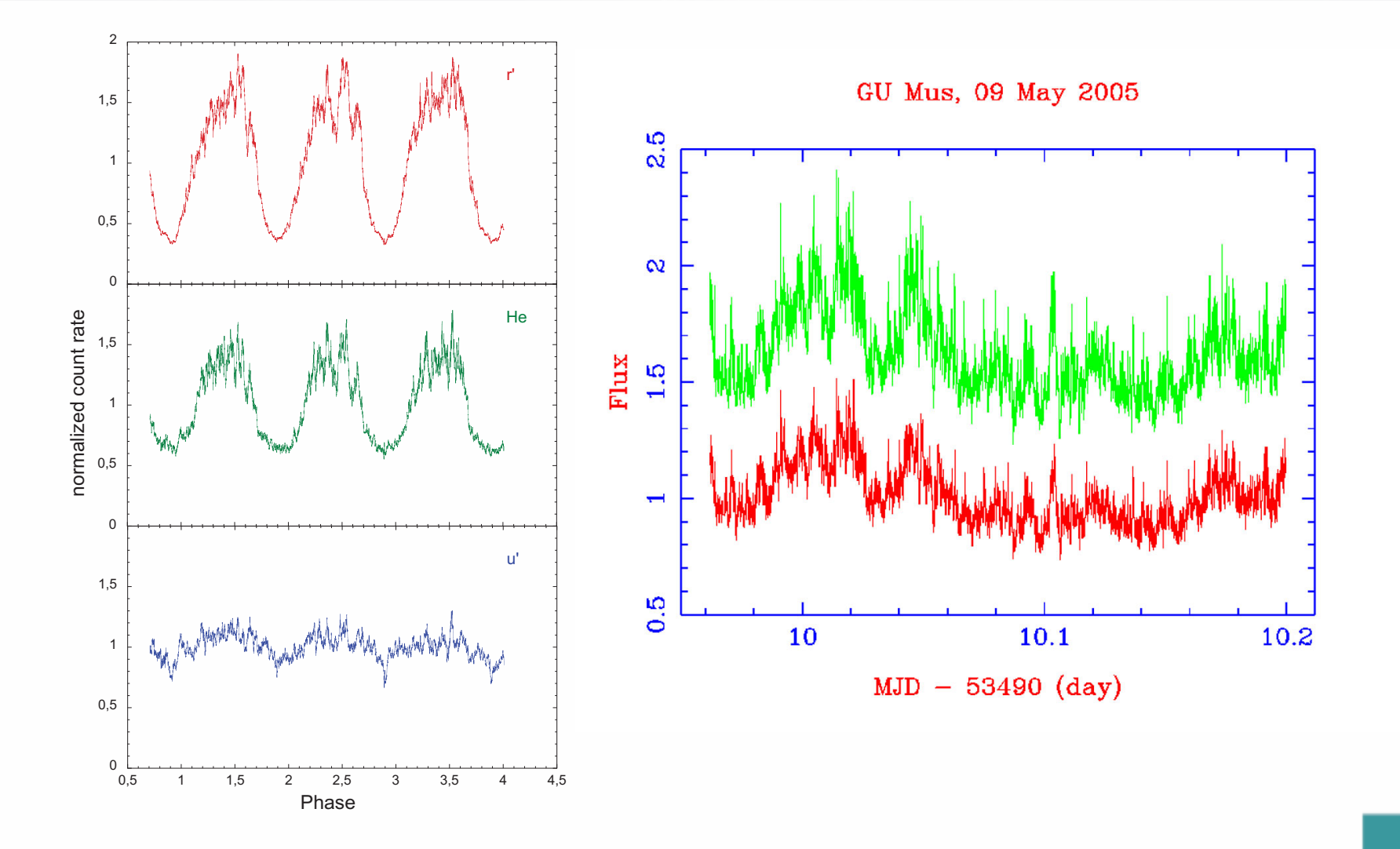

## Various combinations use cases

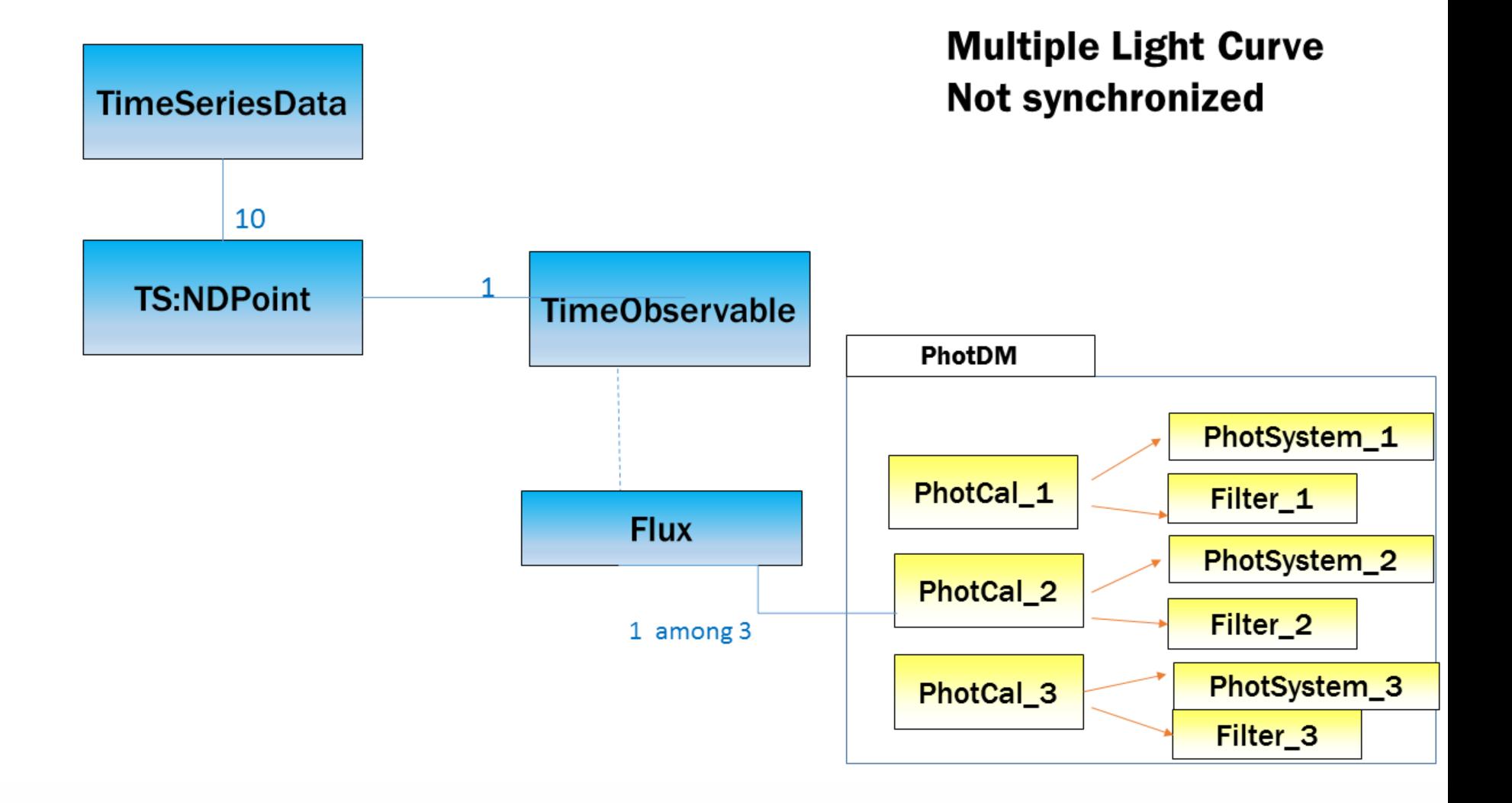

# Multiband Flux measures

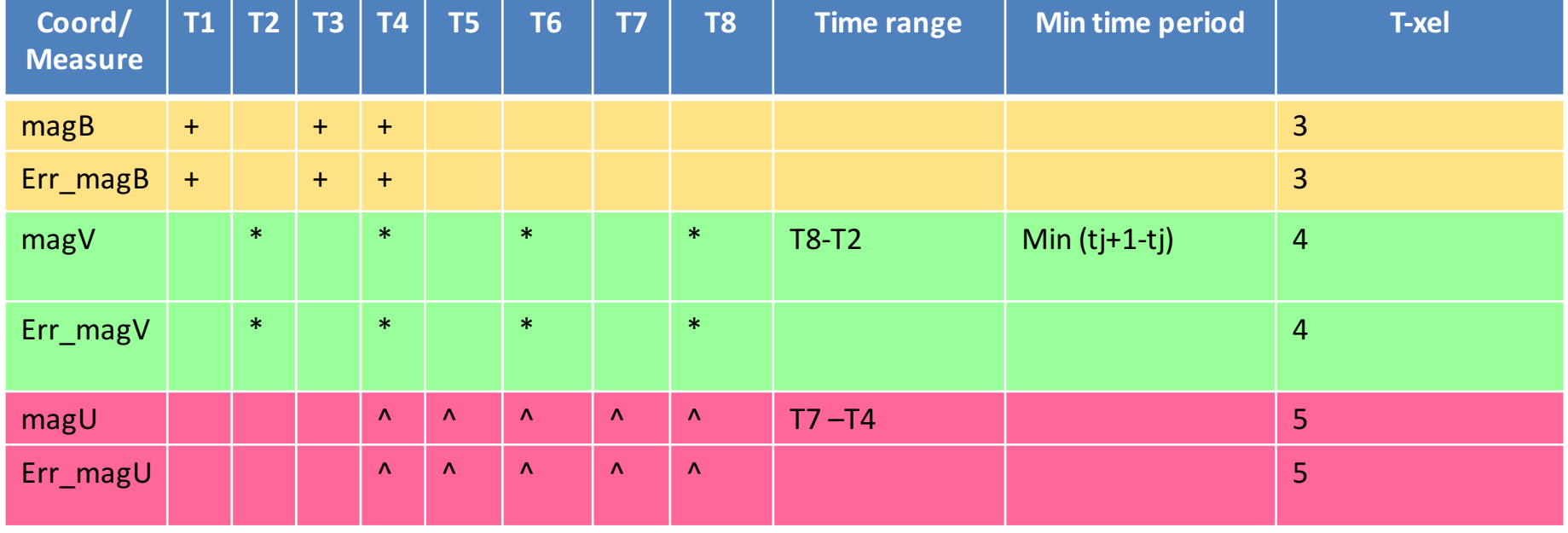

### Measures + datasets

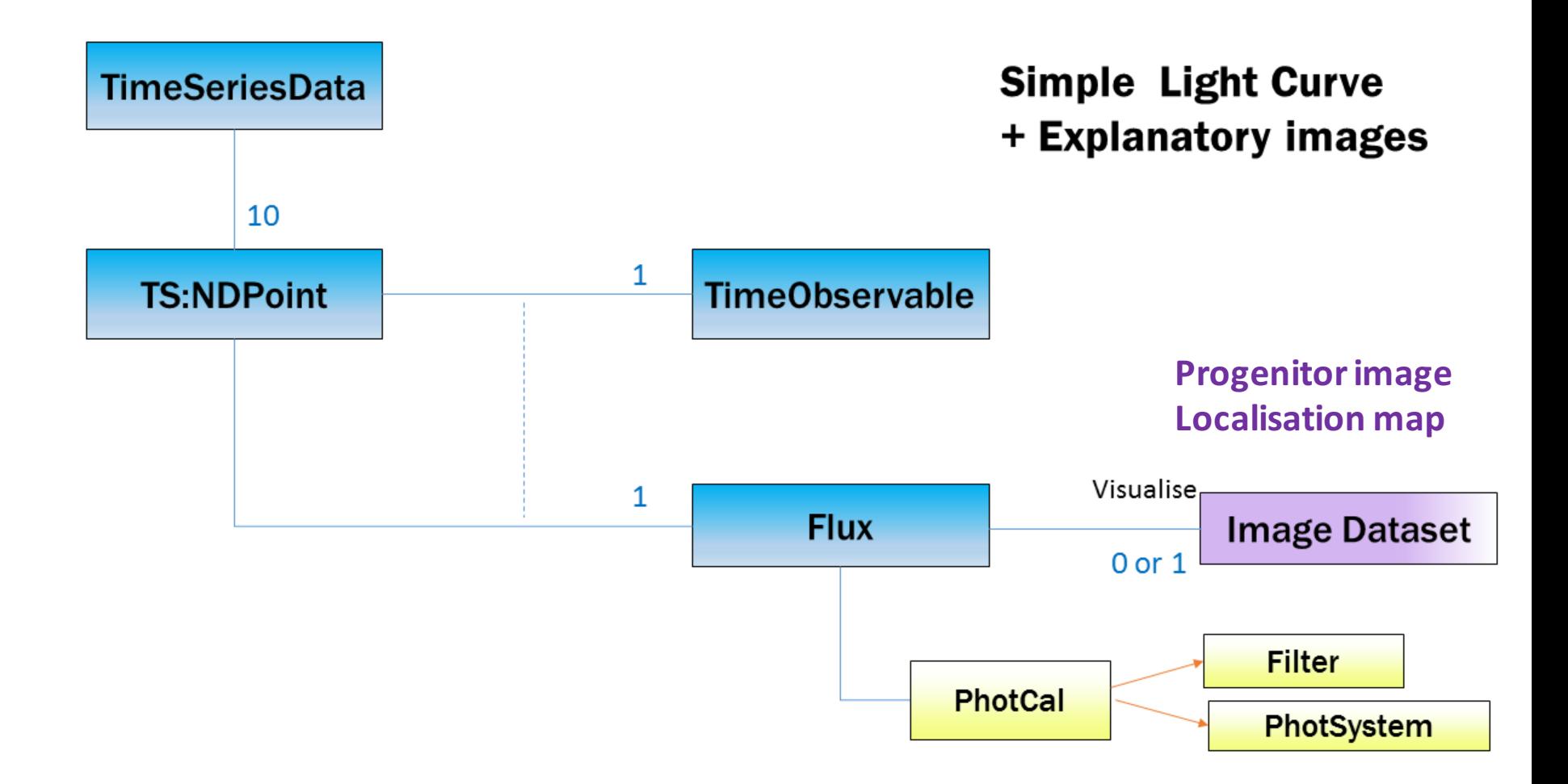

## Data Model Reuse from the IVOA

#### • A Time series is

- $-$  a dataset  $\rightarrow$  reuse ObsDataset from **DatasetMetadata DM**
- $-$  A *multi axis dataset*  $\rightarrow$  reuse *SparseCube* **Cube DM**
- A collection of points of multiple dimensions Cube NDPoint
- $-$  The principal Cube *DataAxis* is TimeAxis
- Its properties can be summarized with **Characterization DM**
- Measures/Observations depend on time samples
- $-$  Simple measurement  $\rightarrow$  reuse CoordMeasure as in STCv2.0 DM
- $-$  Structured measures as data products  $\rightarrow$  ObsDataset element from **DatasetMetadata DM**
- Bundle of measurements on a similar physical axis  $\rightarrow$  To be modelled

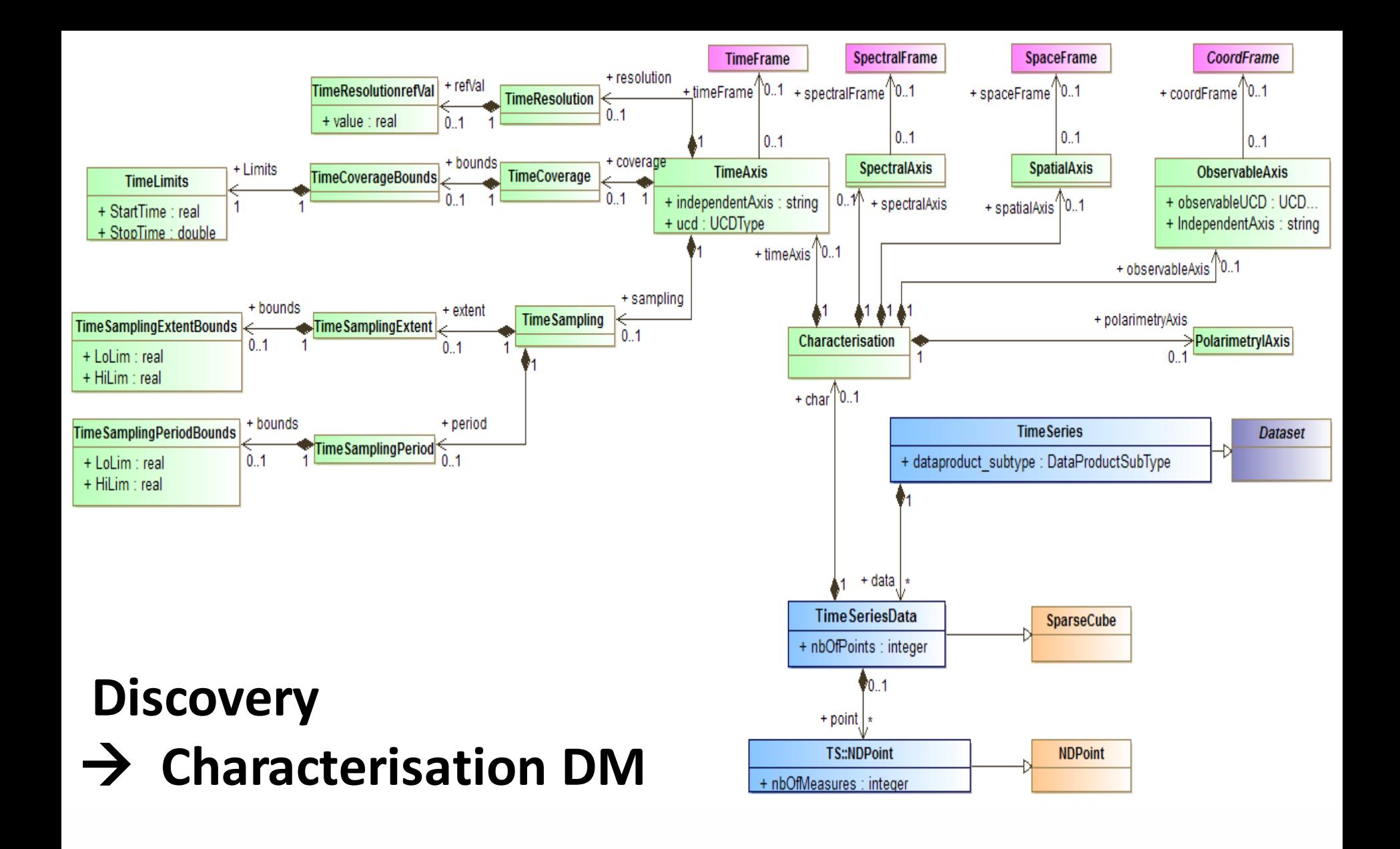

### Data selection : Simple measure

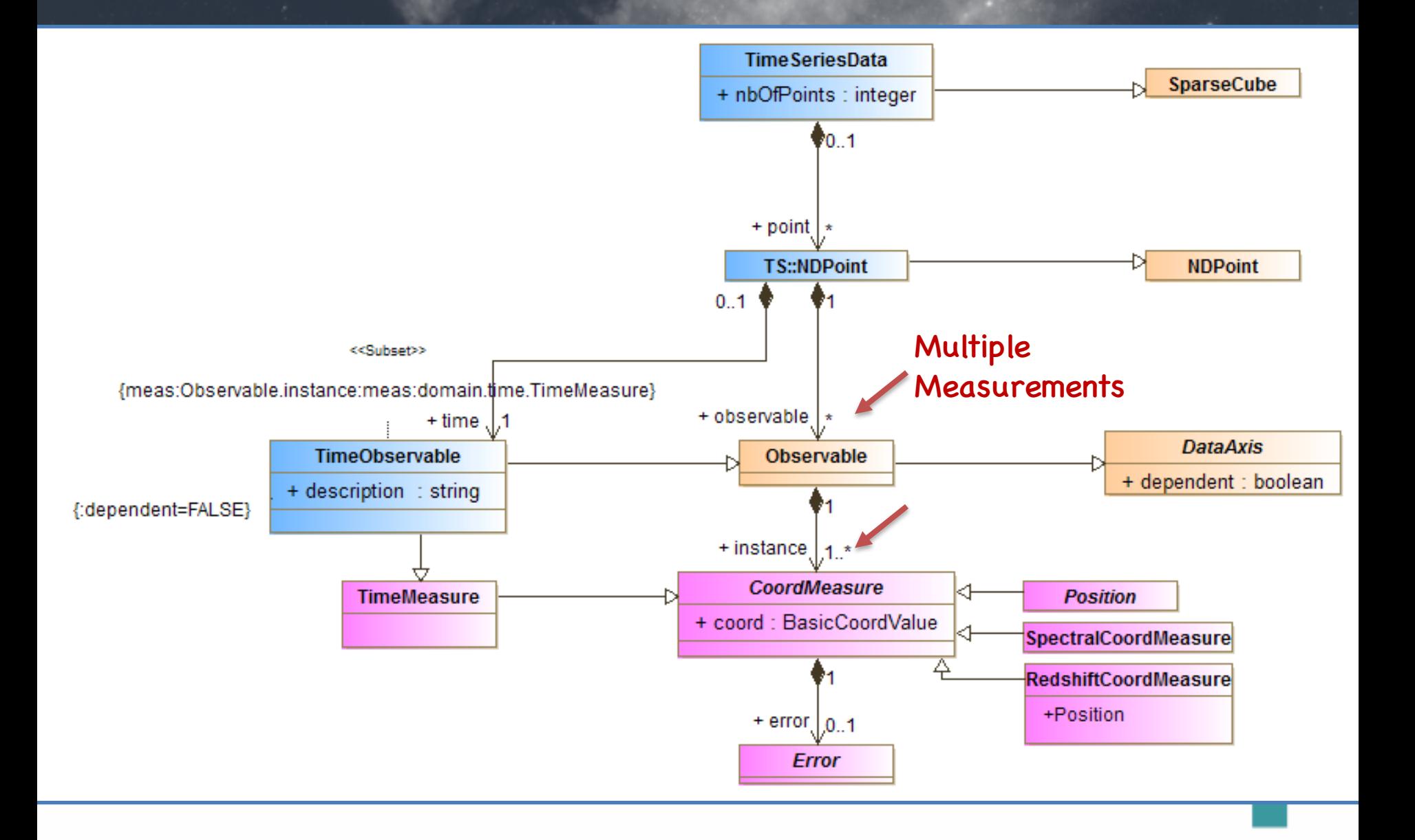

# Data selection : associated dataproducts

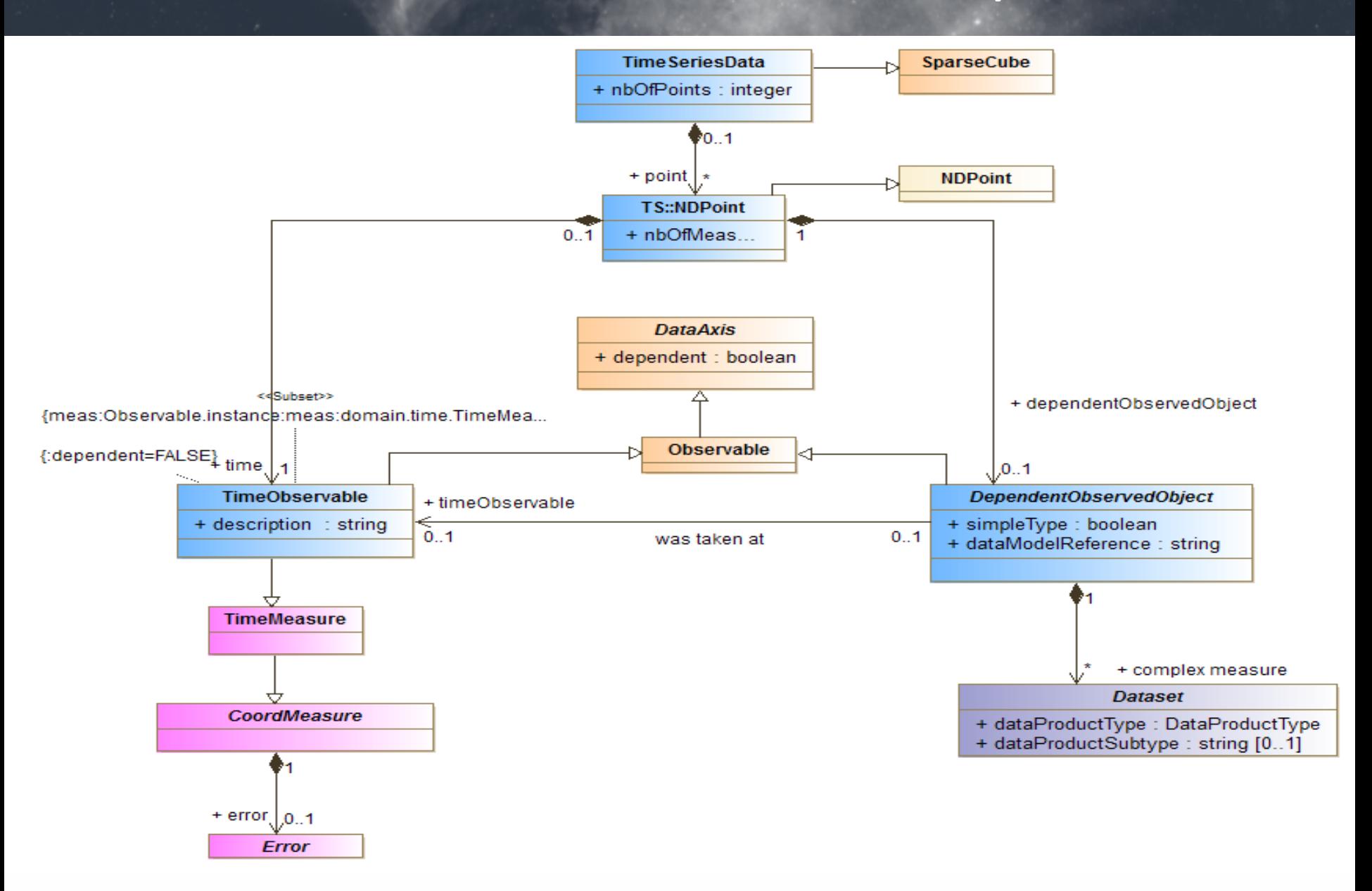

### How to handle multiple measures

- Simple light curve 1 Time Axis, 1 Flux axis
- Multiwavelength light curve
	- Multiple DataAxis as Flux axis =f( $\lambda$ )
- Heterogeneous TS
	- $-$  Lightcurve with associated images (or spectra?)
- TS of datasets
	- Cube TS , e.g. MUSE series of hyperspectral cubes

## How to bind with STC / meas and coos

- We identify the basic physical measures in TS DM
- How to describe them in STC Measures, CoordMeasure, etc.
- How to bind to the Coordinate Frames
- Describe all kinds of Observables
	- Generic physical measure with UCD Tag

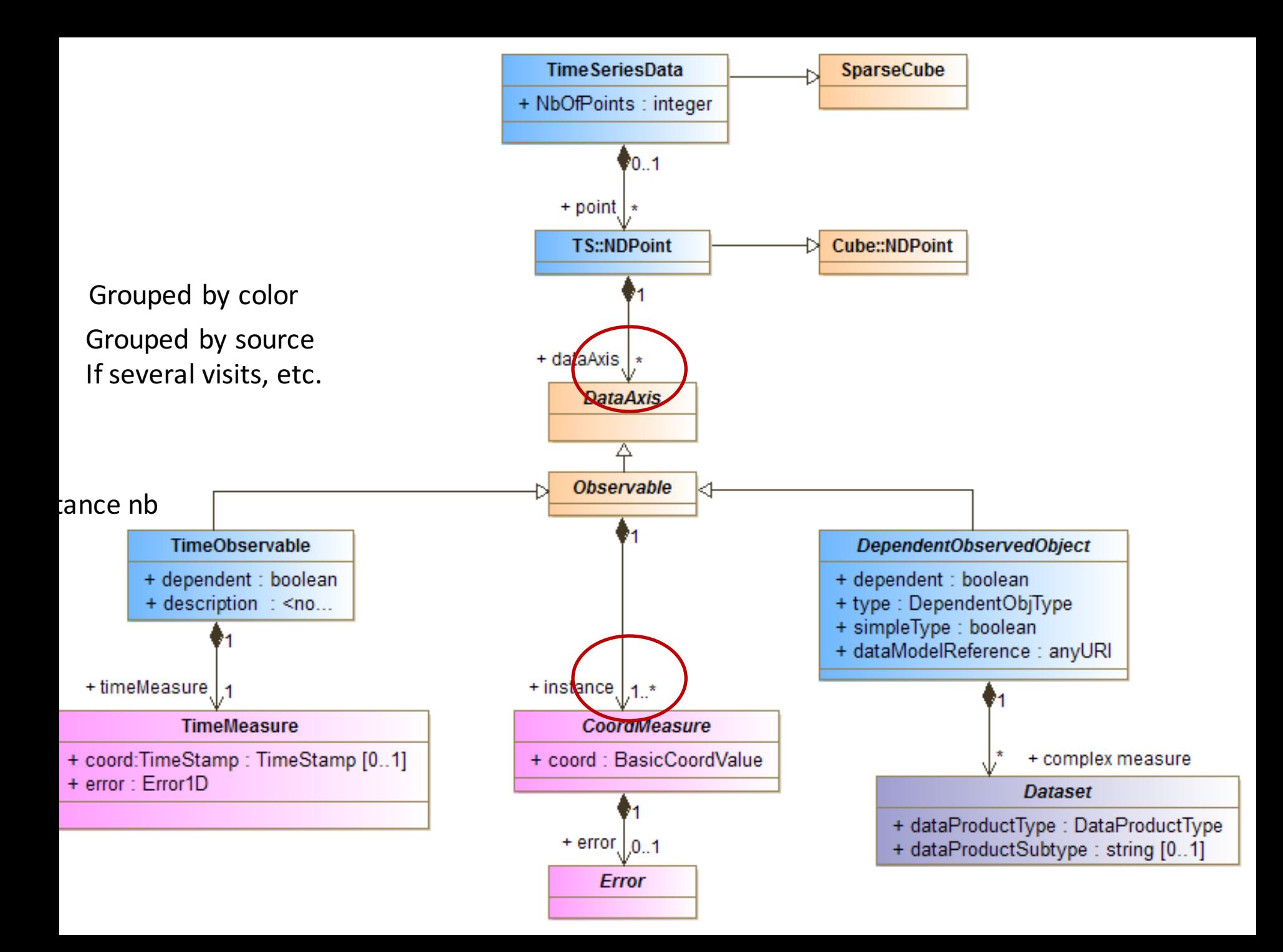

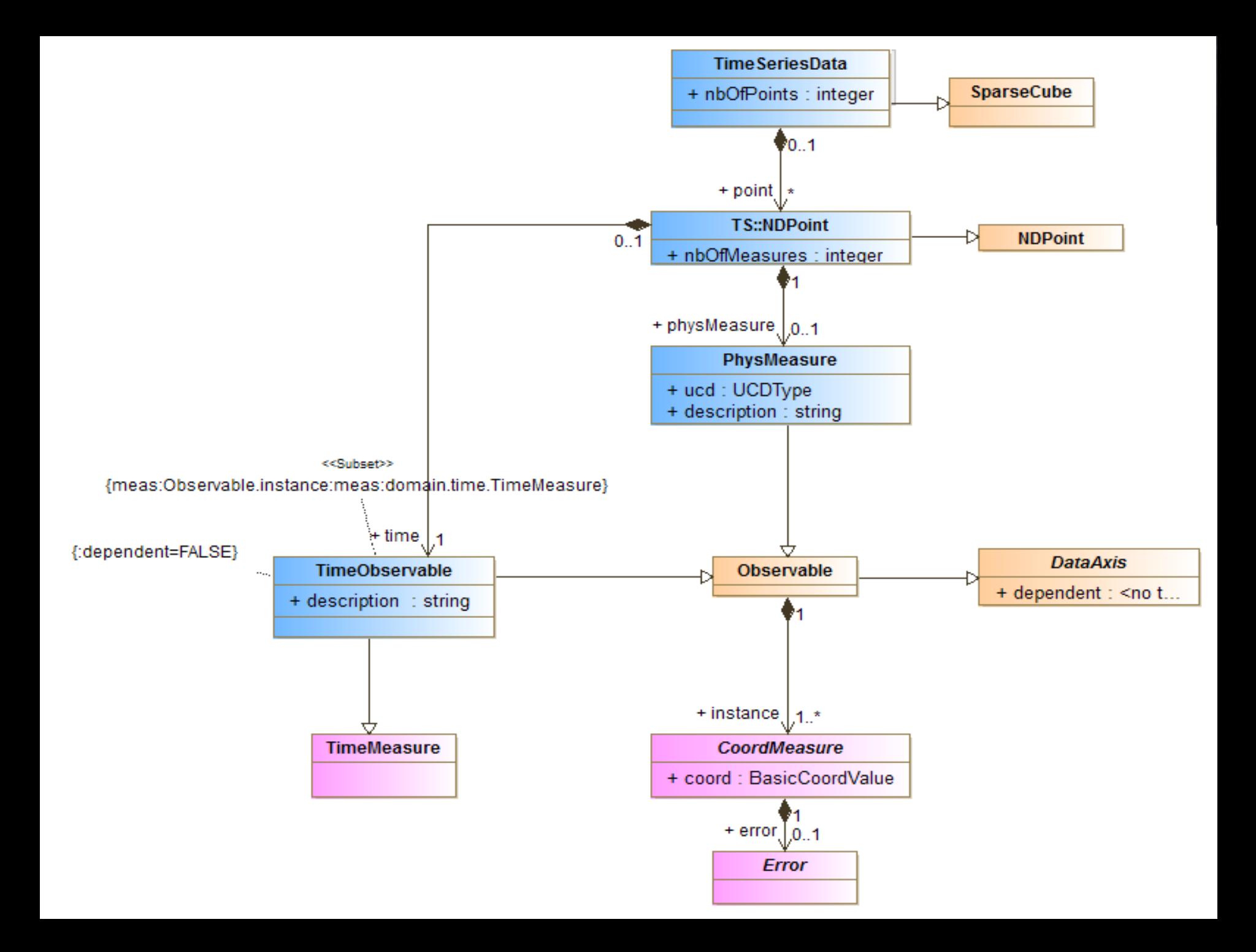

# Multiplicity case : multiband / heterogeneous details level ·

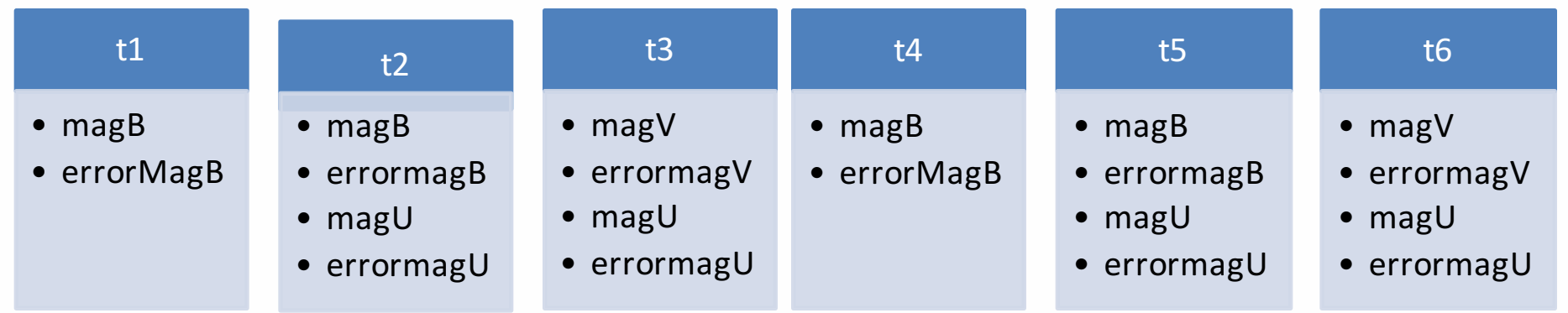

# Modeling Status

- Coded in the Modelio UML modeler 3.6
- VODML Import of Cube DM and STC DM
- To do
	- $-$  Re-use CharDM and EPN-Core DM for completing the TimeAxis description
	- $-$  Resolve how to represent multiplicity of observables at a time stamp
	- Generation of the VO-DML xml description for this model
	- $-$  Generation of the html documentation via VO-DML tools
- Explore more science cases

### Lessons learned

- There are a lot of concepts already existing
- The re-use of classes from different models is more tricky than expected
	- $-$  Model complexity : many levels of abstraction in STC
	- Modeling tool
- Importing the models in Modelio is not straightforward
	- Import of xmi works
	- $-$  Cannot see the classes in Modelio
- More to experience at VODML Hackaton